## **Supporte**

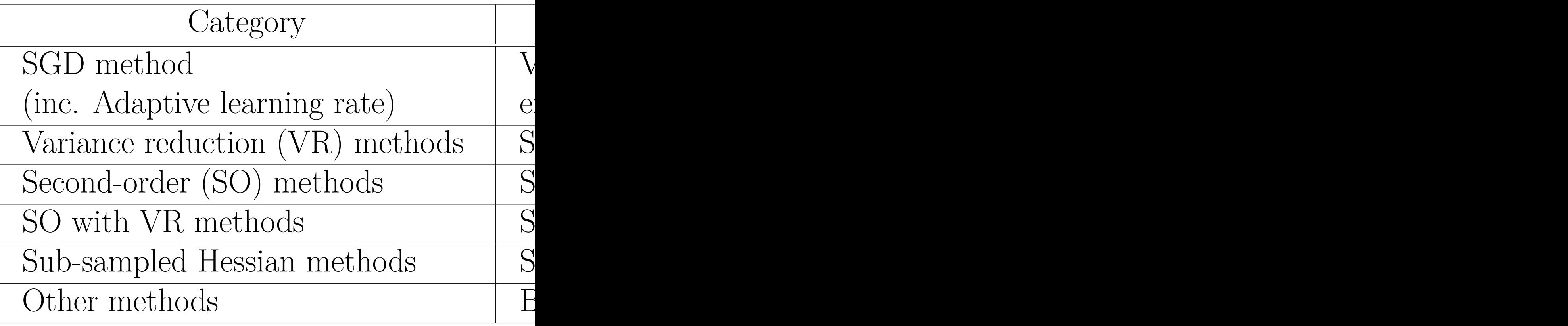

## MATLAB/Octave sour

github.com/hiroyuki-kasai/SO